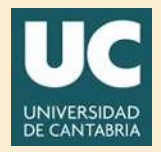

# Ampliación de Matemáticas Grado en Ingeniería Civil Práctica 5 con Matlab

### **Directorio**

- $\blacksquare$  Tabla de Contenido
- **El Inicio Artículo**

 $\odot$  2012 22 de diciembre de 2012 gonzaleof@unican.es

## Tabla de Contenido

- <span id="page-1-0"></span>[1.](#page-2-0) Problema de contorno [1.1.](#page-4-0) Ejemplo
- [2.](#page-6-0) Caso Lineal de 2<sup>o</sup> orden. [2.1.](#page-8-0) Programa en Matlab

#### <span id="page-2-0"></span>1. Problema de contorno

En ocasiones, las condiciones iniciales necesarias para determinar com- pletamente la solución de ecuaciones diferenciales ordinarias no aparecen especificadas todas en el mismo punto, como sucede en los problemas de valor inicial. En ese caso, estamos ante un problema de contorno.

En este capítulo abordaremos este tipo de problemas. Para simplificar el análisis nos restringiremos a problemas de segundo orden lineales de la forma

$$
y'' + p(x)y' + q(x)y = r(x) \qquad x \in (a, b)
$$

$$
y(a) = \alpha
$$

$$
y(b) = \beta
$$
 (1)

Supondremos que p, q y r son funciones continuas en [a, b]

Sección 1: Problema de contorno 4

Obviamente usando un ordenador s´olo podremos resolver el problema en un intervalo acotado, digamos [a, b] con  $a = x_0$ . Para ello se realiza una partición de  $(a, b)$  vamos a dividir el intervalo en n subintervalos

$$
a = x_0 < x_1 < x_2 < \cdots x_{n-1} < x_{n+1} = b
$$

Para calcular  $y(x_i)$  se sustituyen las derivadas de y que aparecen en la ecuación ordinaria por aproximaciones de diferencias finitas.

$$
y'(x_i) \approx \frac{y(x_i + h) - y(x_i - h)}{2h}
$$

$$
y''(x_i) \approx \frac{y(x_i + h) - 2y(x_i) + y(x_i - h)}{h^2}
$$

$$
y^{iv)}(x) \approx \frac{y(x_i - 2h) - 4y(x_i - h) + 6y(x_i) - 4y(x_i + h) + y(x_i + 2h)}{h^4}
$$

Esto permite transformar la ecuación ordinaria en un sistema de ecuaciones algebraicas. Los métodos resultantes se conocen como métodos de diferencias finitas.

<span id="page-4-0"></span>Sección 1: Problema de contorno 5

#### 1.1. Ejemplo

Ejemplo 1.1. Plantear por diferencias finitas el problema de contorno tomando 3 nodos interiores en  $(-1, 1)$ .

$$
y'' - xy' + y = 2 - x^{2} \qquad x \in (-1, 1)
$$

$$
y(-1) = 1 \qquad y(1) = 1
$$

 $Solución:$ 

$$
\frac{y(x_i + h) - 2y(x_i) + y(x_i - h)}{h^2} - x_i \frac{y(x_i + h) - y(x_i - h)}{2h} + y(x_i) = 2 - x_i^2
$$

Con la notación más cómoda  $y(x_i) = y_i$  tenemos

$$
\frac{y_{i+1} - 2y_i + y_{i-1}}{h^2} - x_i \frac{y_{i+1} - y_{i-1}}{2h} + y_i = 2 - x_i^2
$$

Multiplicamos por  $h^2$  y reordenando, se tiene

$$
(1 + \frac{1}{2}hx_i)y_{i-1} + (-2 + h^2)y_i + (1 - \frac{1}{2}hx_i)y_{i+1} = h^2(2 - x_i^2)
$$

$$
i = 1 \qquad \Longrightarrow \qquad \frac{7}{8}y_0 - \frac{7}{4}y_1 + \frac{9}{8}y_2 = \frac{7}{16}
$$

$$
i = 2 \qquad \Longrightarrow \qquad y_1 - \frac{7}{4}y_2 + y_3 = \frac{1}{2}
$$

$$
i = 3 \qquad \Longrightarrow \qquad \frac{9}{8}y_2 - \frac{7}{4}y_3 + \frac{7}{8}y_4 = \frac{7}{16}
$$

Si pasamos al término independiente los términos en rojo, se obtiene el sistema tridiagonal para los nodos interiores  $y_1, y_2, y_3$  pues  $y_0 = 1$  e  $y_4 = 1$  son conocidos en la frontera.

$$
\begin{pmatrix} -\frac{7}{4} & \frac{9}{8} & 0 \\ 1 & -\frac{7}{4} & 1 \\ 0 & \frac{9}{8} & -\frac{7}{4} \end{pmatrix} \begin{pmatrix} y_1 \\ y_2 \\ y_3 \end{pmatrix} = \begin{pmatrix} -\frac{7}{16} \\ \frac{1}{2} \\ -\frac{7}{16} \end{pmatrix}
$$

 $M=diag([-7/4 -7/4 -7/4])+diag([9/8 1],1)+diag([1 9/8],-1)$ Obteniéndose

 $y_1 = y(-1/2) = 1/4$   $y_2 = y(0) = 0$   $y_3 = y(1/2) = 1/4$ 

 $\Box$ 

<span id="page-6-0"></span>2. Caso Lineal de 2° orden.

$$
y'' + p(x)y' + q(x)y = r(x) \qquad x \in (a, b)
$$

$$
y(a) = \alpha \quad y(b) = \beta
$$
 (2)

$$
\frac{y(x_i + h) - 2y(x_i) + y(x_i - h)}{h^2} + p(x_i)\frac{y(x_i + h) - y(x_i - h)}{2h} + q(x_i)y(x_i) = r(x_i)
$$

Con la notación más cómoda  $y(x_i) = y_i$  tenemos

$$
\frac{y_{i+1} - 2y_i + y_{i-1}}{h^2} + p(x_i) \frac{y_{i+1} - y_{i-1}}{2h} + q(x_i)y_i = r(x_i)
$$

Multiplicamos por  $h^2$  y reordenando, se tiene

$$
\underbrace{\left(1-\frac{1}{2}hp(x_i)\right)}_{c_i}y_{i-1}+\underbrace{\left(-2+h^2q(x_i)\right)}_{a_i}y_i+\underbrace{\left(1+\frac{1}{2}hp(x_i)\right)}_{b_i}y_{i+1}=\underbrace{h^2r(x_i)}_{t_i}
$$

Sección 2: Caso Lineal de  $2^{\circ}$  orden.

$$
c_{1} \begin{pmatrix} a_{1} & b_{1} \\ c_{2} & a_{2} & b_{2} \\ & c_{3} & a_{3} & \cdots \\ & & \ddots & \ddots & b_{n-1} \\ & & & c_{n} & a_{n} \end{pmatrix} \begin{pmatrix} y_{1} \\ y_{2} \\ \vdots \\ y_{n} \end{pmatrix} = \begin{pmatrix} h^{2}r_{1} - c_{1} \alpha \\ h^{2}r_{2} \\ \vdots \\ h^{2}r_{n} - b_{n} \beta \end{pmatrix}
$$
  
\n
$$
c_{i} y_{i-1} + a_{i} y_{i} + b_{i} y_{i+1} = t_{i} \qquad i = 1, ..., n
$$
  
\n
$$
c_{i} = 1 - \frac{1}{2} h p(x_{i})
$$
  
\n
$$
a_{i} = -2 + h^{2} q(x_{i})
$$
  
\n
$$
b_{i} = 1 + \frac{1}{2} h p(x_{i})
$$

<span id="page-8-0"></span>Sección 2: Caso Lineal de  $2^{\circ}$  orden. orden. 9

### 2.1. Programa en Matlab

```
p =inline('0*x');q=inline('x.^0');r=inline('-(1+pi^2)*sin(pi*x)')
a=0; b=1; fa=0; , fb=0; n=20; h=(b-a)/(n+1);x=a+h:h:b-h; x=x';
px = feval(p, x);qx = feval(q, x);rx = feval(r, x);ci=1-0.5*h*px;ai=-2+h^2*qx;bi=1+0.5*h*px;ti=h^2*rx
ti(1)=ti(1)-(1-0.5*h*px(1))*fa;\text{ti}(n) = \text{ti}(n) - (1+0.5*h*px(n)) *fb;M = diag(bi(1:n-1),1) + diag(ai) + diag(ci(2:n),-1);y=M\ti;
y=[fa:y;fb]; x=[a;x;b];plot(x,y,'b-');
```
Sección 2: Caso Lineal de  $2^{\circ}$  orden.  $\qquad \qquad \text{orden.} \qquad \qquad 10$ 

Ejemplo 2.1. Resolver el problema de contorno

$$
y'' = y - (1 + \pi^2) \operatorname{sen}(\pi x) \qquad x \in (0, 1)
$$

$$
y(0) = 0 \qquad y(1) = 0
$$

#### Solución:

p=inline('0\*x') q=inline('-x.^0') r=inline('-(1+pi^2)\*sin(pi\*x)')

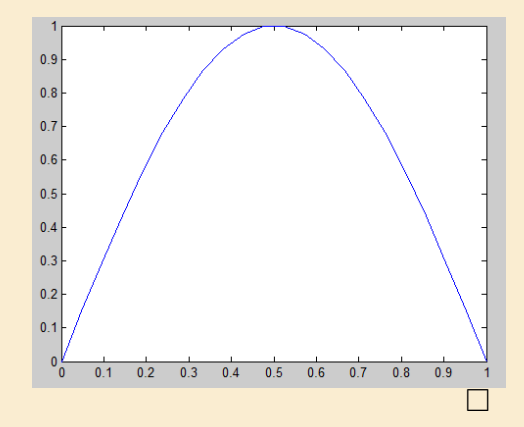